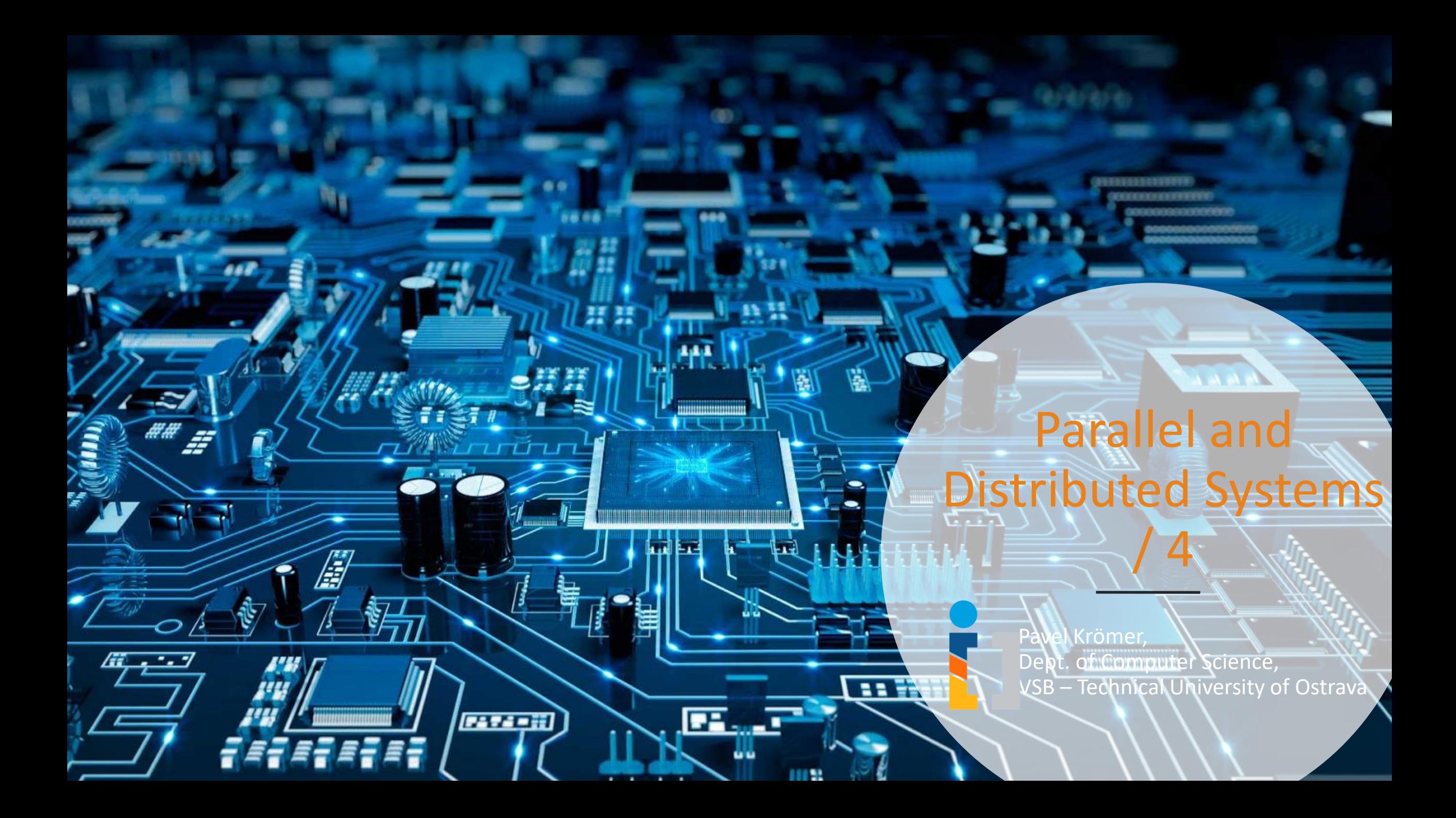

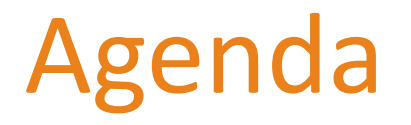

- Models, tools, and frameworks for shared memory multiprocessing
	- already discussed: a dive-in to fork-join with OpenMP
- Literature
	- Michael D. McCool, James Reinders, Arch D. Robison, Structured Parallel Programming: Patterns for Efficient Computation, Elsevier, 2012. Ch. 1: Introduction, pp.  $1 - 38$
	- Michael Voss, Rafael Asenjo, James Reinders, Pro TBB: C++ Parallel Programming with Threading Building Blocks, Apress, 2019

**Programming Model** (Language, Compiler)

**Execution Model** (Runtime System, Operating System)

> **Machine Model** (Hardware, Network)

**Programming Model** (Language, Compiler)

**Execution Model** (Runtime System, Operating System)

> **Machine Model** (Hardware, Network)

Constructs for exposing and expressing parallelism

- syntax for parallelism in a programming language
- high- and low-level approaches
	- threads vs. parallel sections
	- shared memory vs. message passing

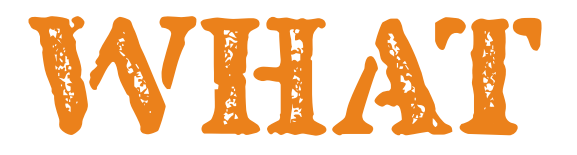

**Programming Model** (Language, Compiler)

**Execution Model** (Runtime System, Operating System)

> **Machine Model** (Hardware, Network)

#### Operational semantics for the model

- an abstraction of computation that links the programming and machine model
- communication, locality, synchronization, etc, used to allow parallelism with maximum efficiency
- yes, the borders are quite fuzzy
- data-parallel; message-driven

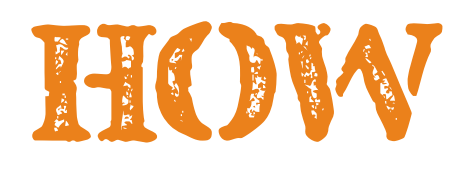

**Programming Model** (Language, Compiler)

**Execution Model** (Runtime System, Operating System)

> **Machine Model** (Hardware, Network)

Abstract model isolating the computation from machine details

- efficiency, portability, interoperability, tools and infra
- optimization to the level of target HW architectures

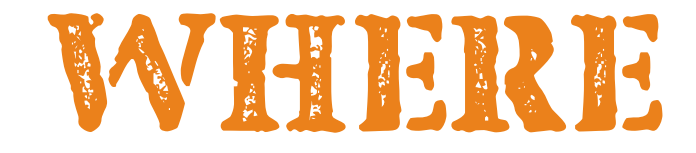

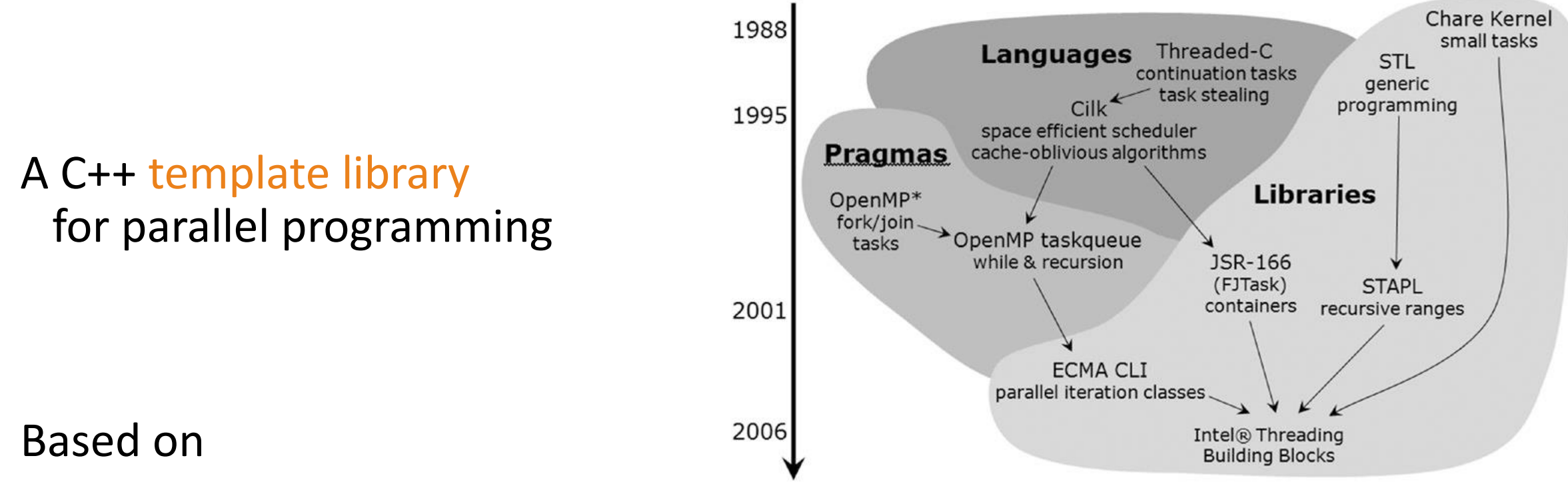

- Parallel algorithms and data structures
- Task scheduling and work stealing
- Threads and synchronization primitives

### TBBs perspective on SHM apps

Three levels of parallelism in a (shared memory) application

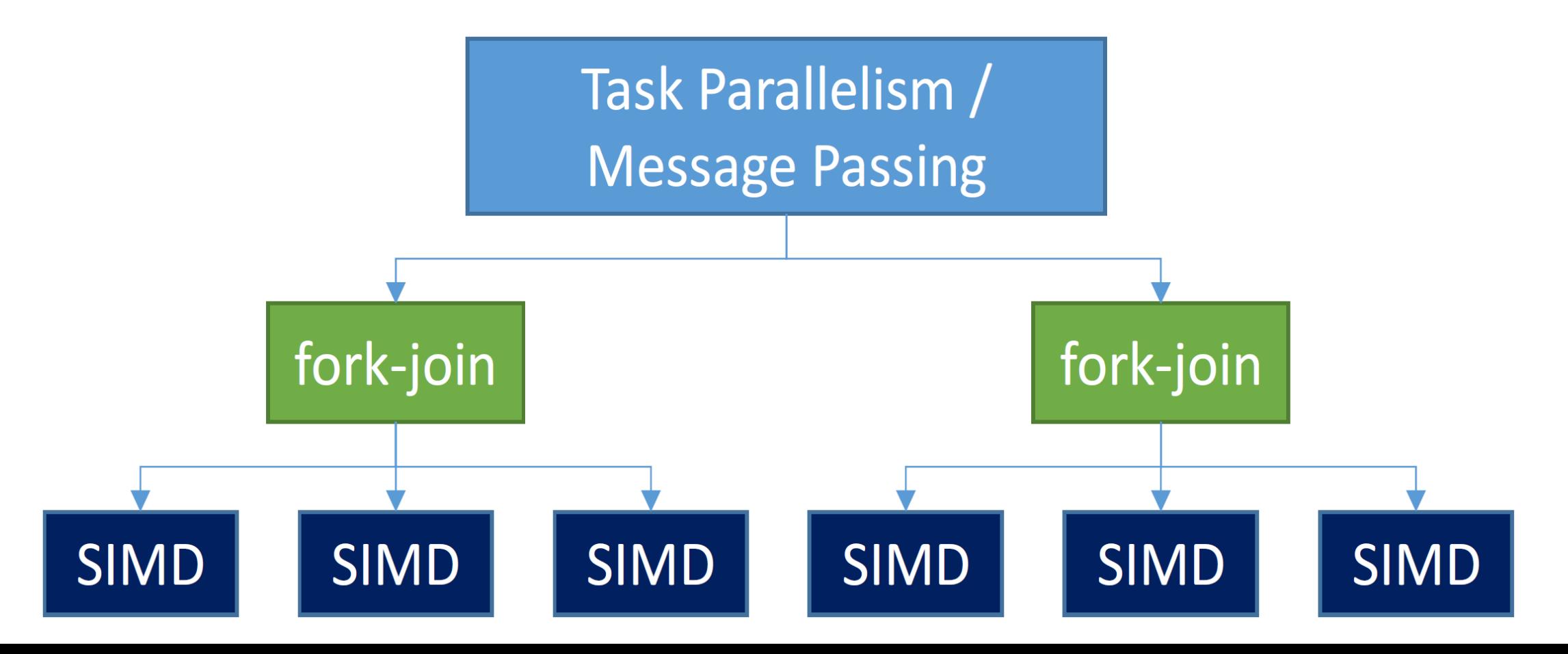

Implements a relaxed sequential execution model

- use as much parallelism as possible, but still be able to run in a single thread
- the sequential execution does not need to be super efficient
- vs. programs that require parallelism to run correctly (e.g., producer-consumer)

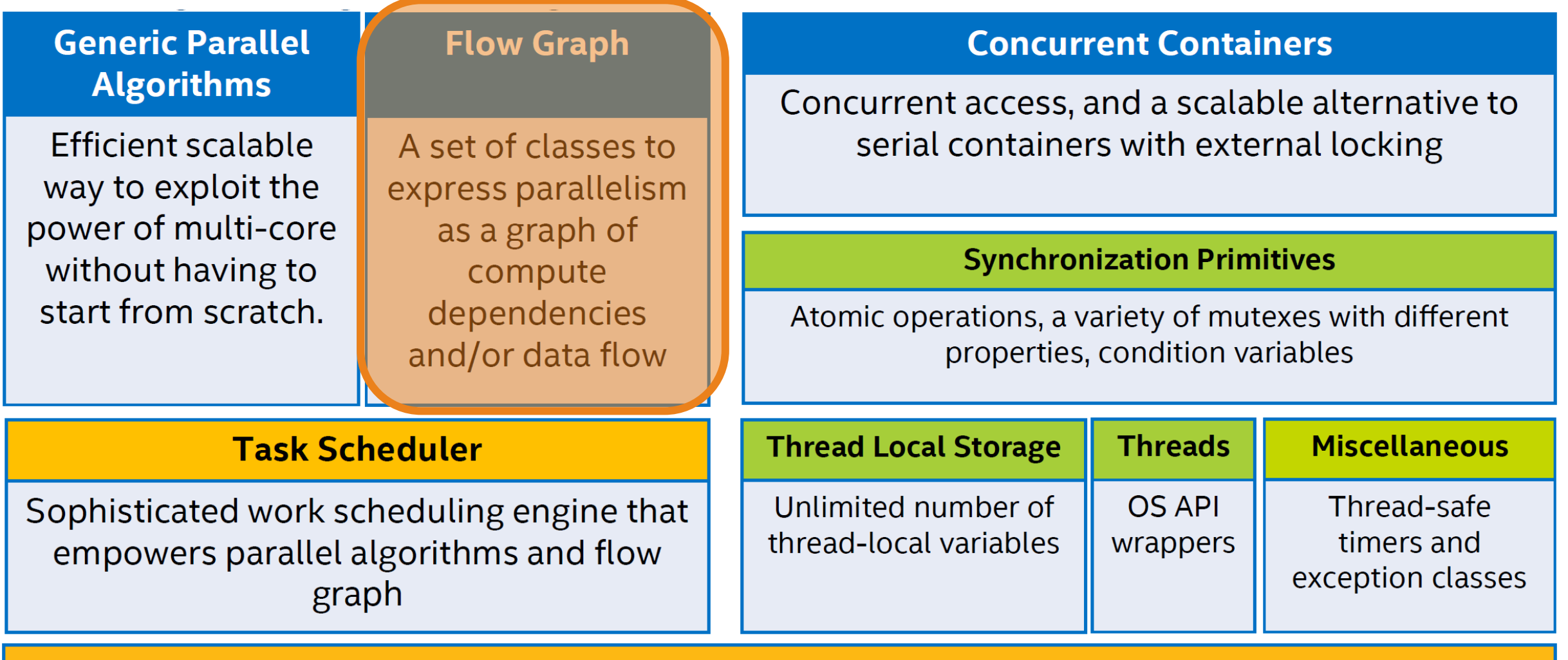

#### **Memory Allocation**

Scalable memory manager and false-sharing free allocators

Developers exploit parallelism at the design level

A high-level design concept for shared memory applications

• Parallelism as large computations that communicate by explicit message passing

Allows an efficient implementation of data flows and the representation of dependencies

• Graph structure can be used at runtime to schedule the computations in parallel

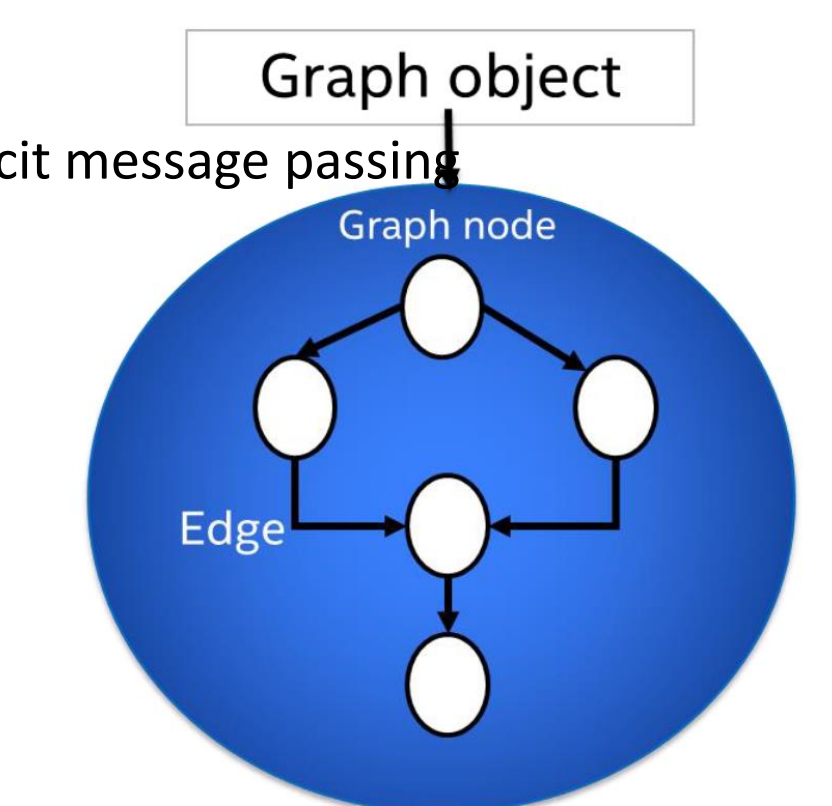

$$
\begin{array}{rcl}\n\text{while } (\text{img} = \text{getImage}()) < \\
& x = \text{f1}(\text{img}); \\
y = \text{f2}(x); \\
z = \text{f3}(x); \\
\text{f4}(y, z); \\
\text{ }\end{array}
$$

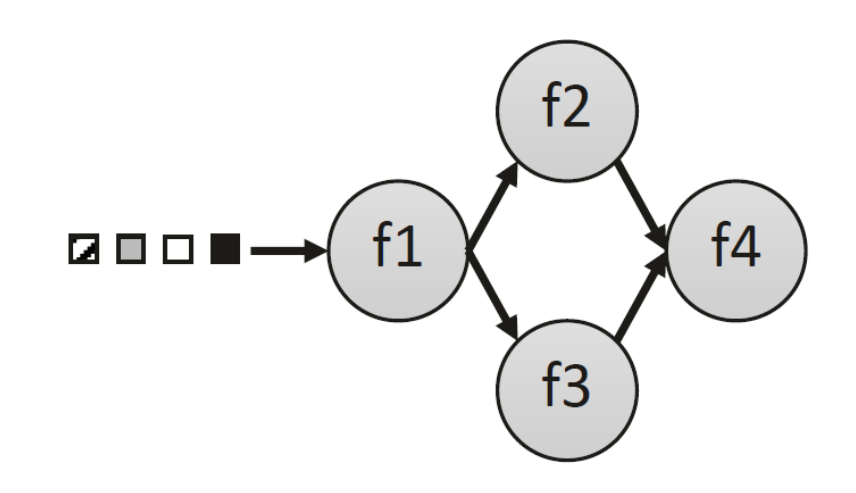

Support of various node types

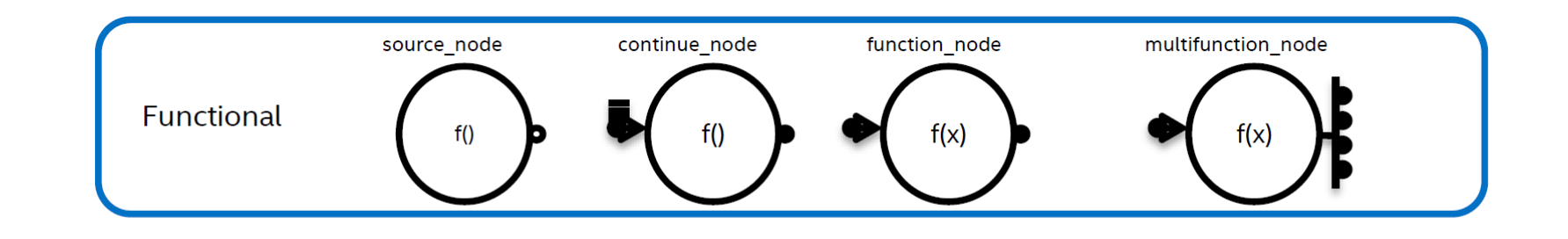

Ability to model various parallel concepts

- Pipelining
- Task parallelism
- Data parallelism

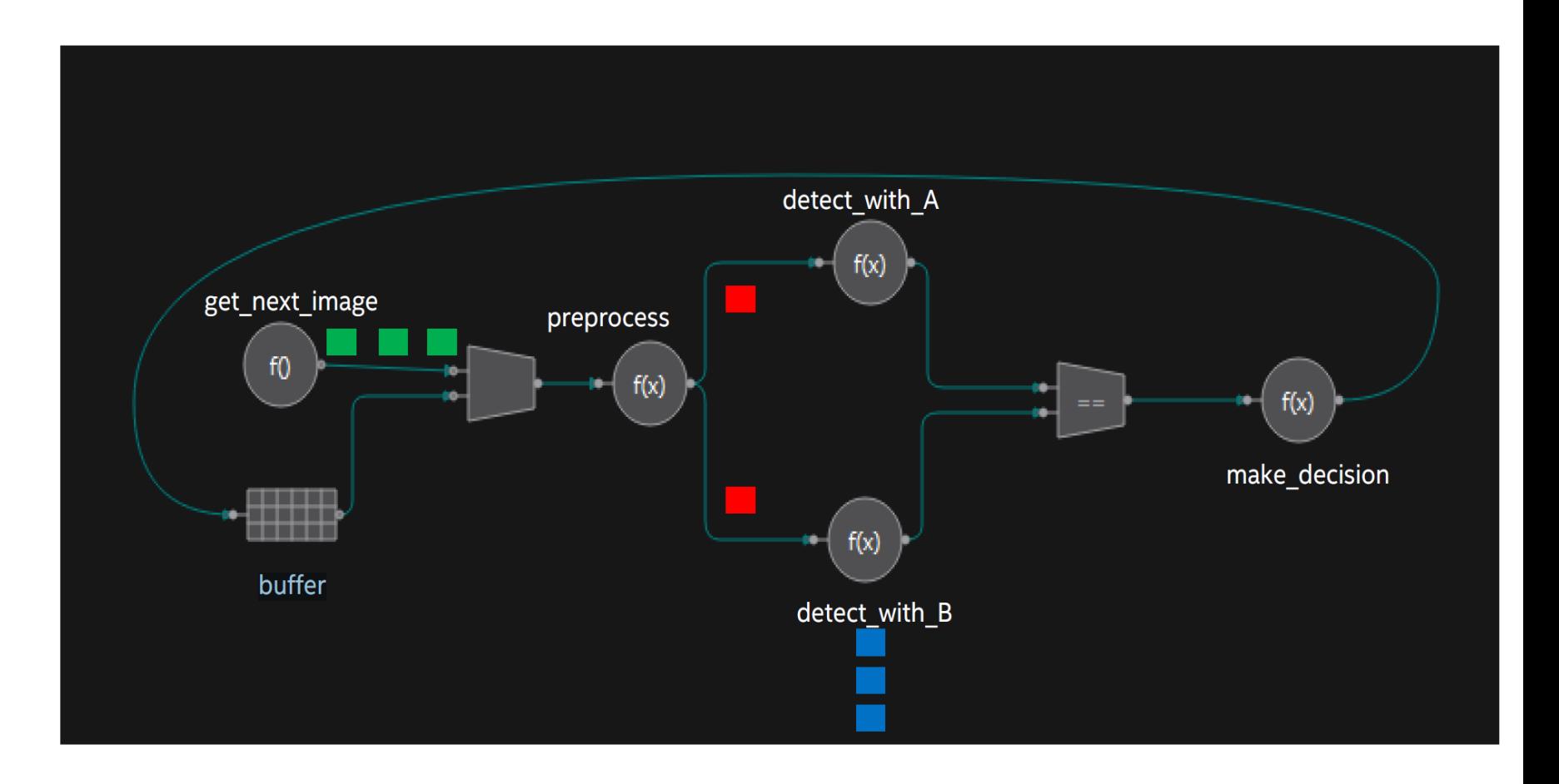

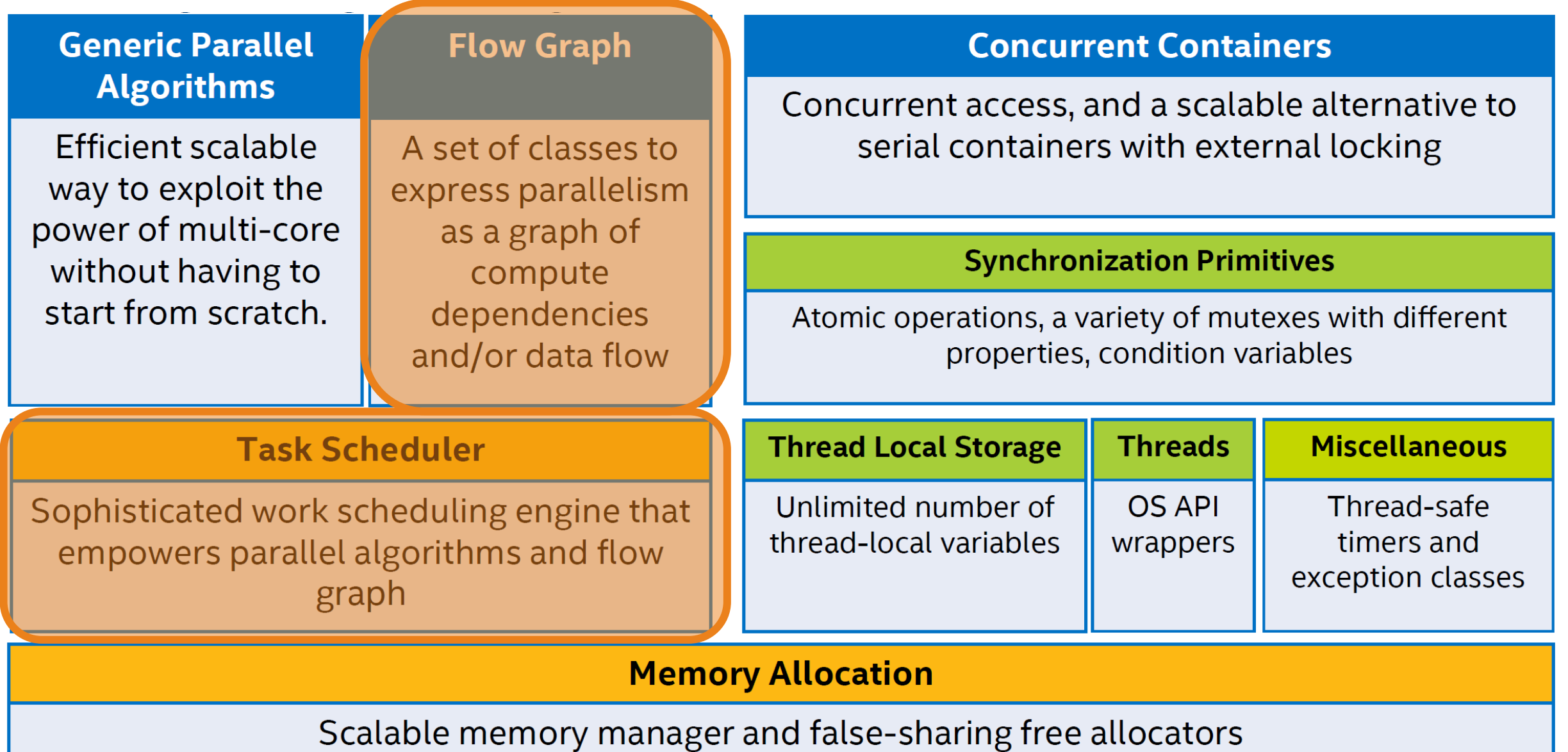

# TBB task scheduling

Based on work-stealing

- worker threads actively look for new work when they become idle (cmp. with work-sharing)
- good for dynamic environments with applications that dynamically spawn many tasks

Uses global thread pool (the Market) and Task arenas

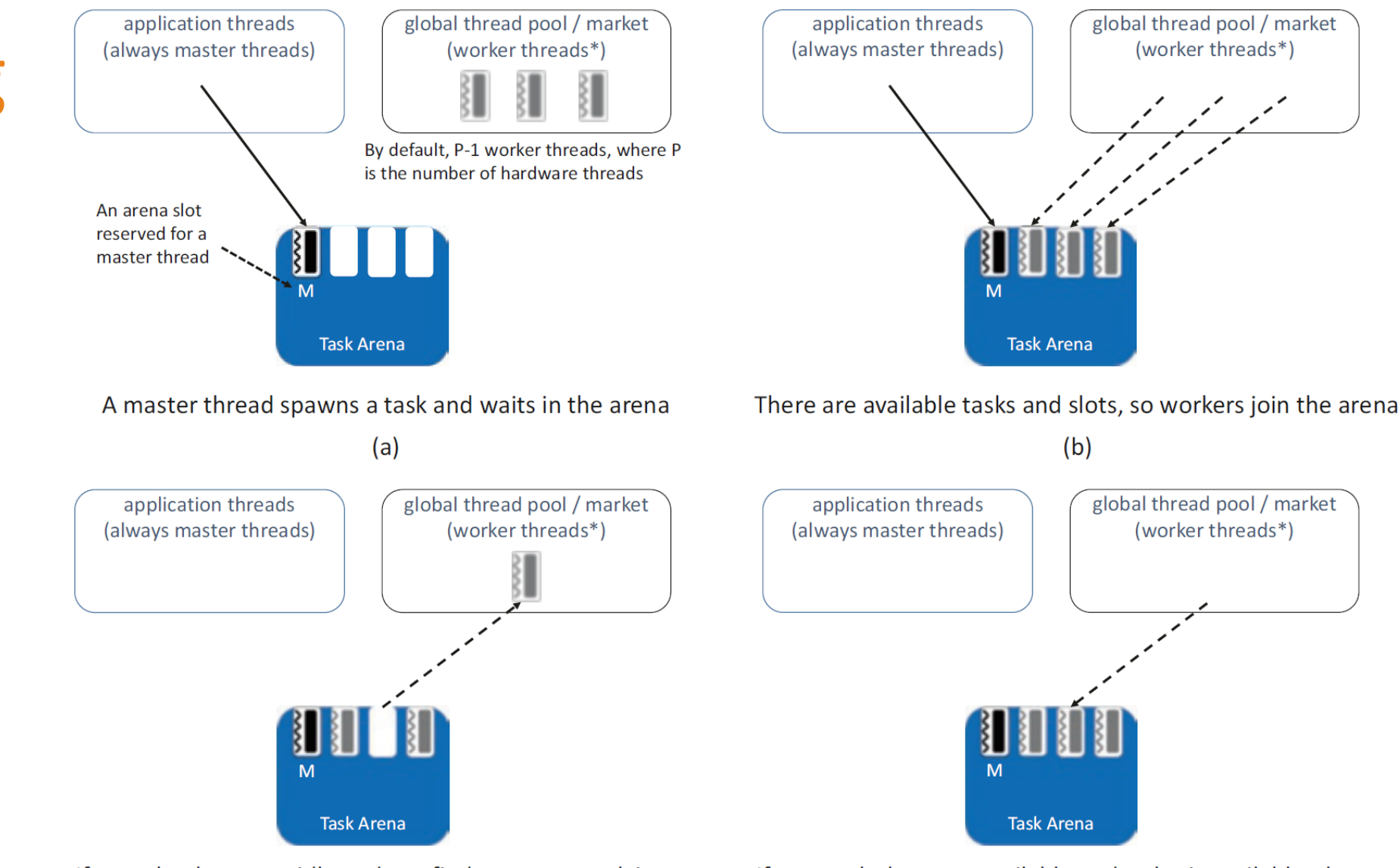

If a worker becomes idle and can find no more work in the arena, it returns to the global thread pool

If new tasks become available and a slot is available, the worker will rejoin the task arena.

# TBB task scheduling

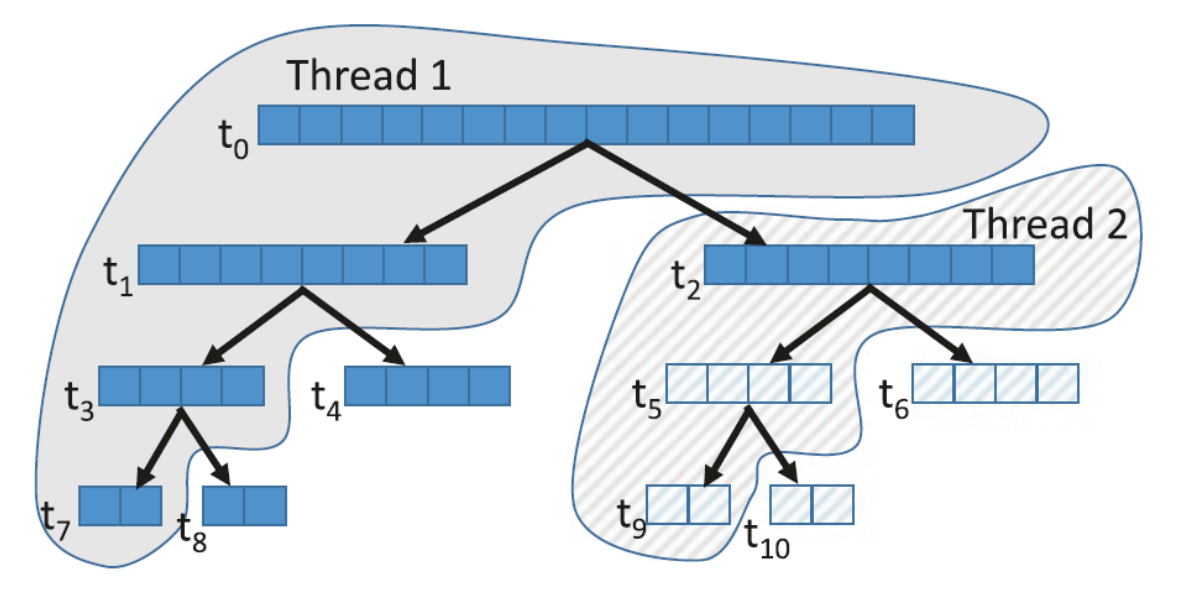

(a) tasks as distributed by work stealing across two threads

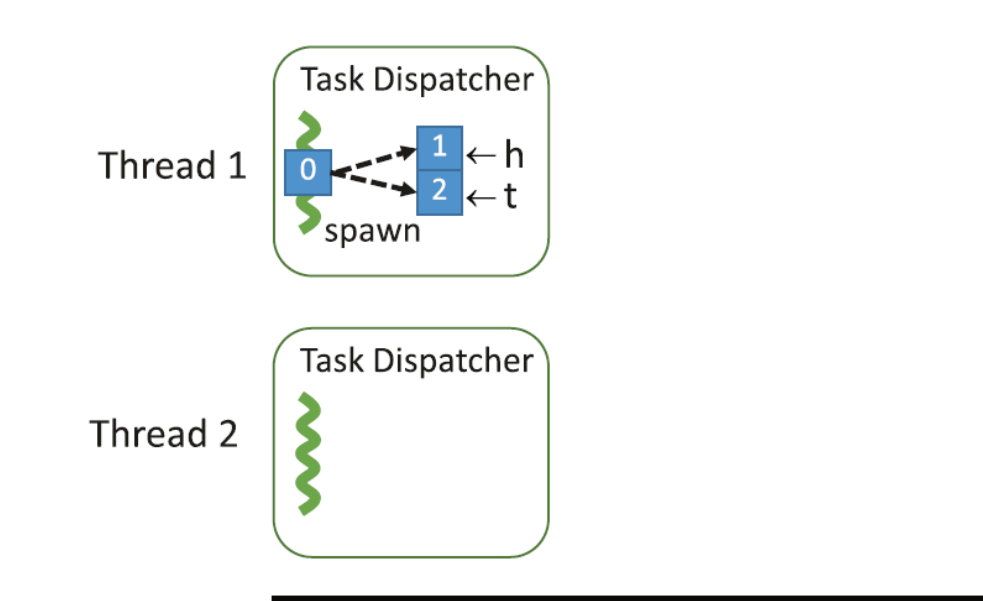

(b) the Task Dispatcher actions that acquire the tasks

#### Parallel Matlab

## Parallelism in Matlab

Matlab is a high-level language and interactive environment for numerical computation.

Support for parallel programming via the Parallel Computing Toolbox

- runs on multicore processors, GPUs, and computer clusters
- supports parallel for-loops, special array types, and parallelized numerical algorithms

## Parallelism in Matlab

Basic elements of a parallel computation within Matlab

- *client*  a Matlab session that submits a job
- *communicate job*  a job composed of communicating tasks
- *independent job*  a job composed on independent tasks
- *lab* an analogy of worker in other languages
- *pool* a collection of labs
- *parfor*  parallel for loop
- boradcast, reduction, and sliced variables

#### Parallelism in Matlab

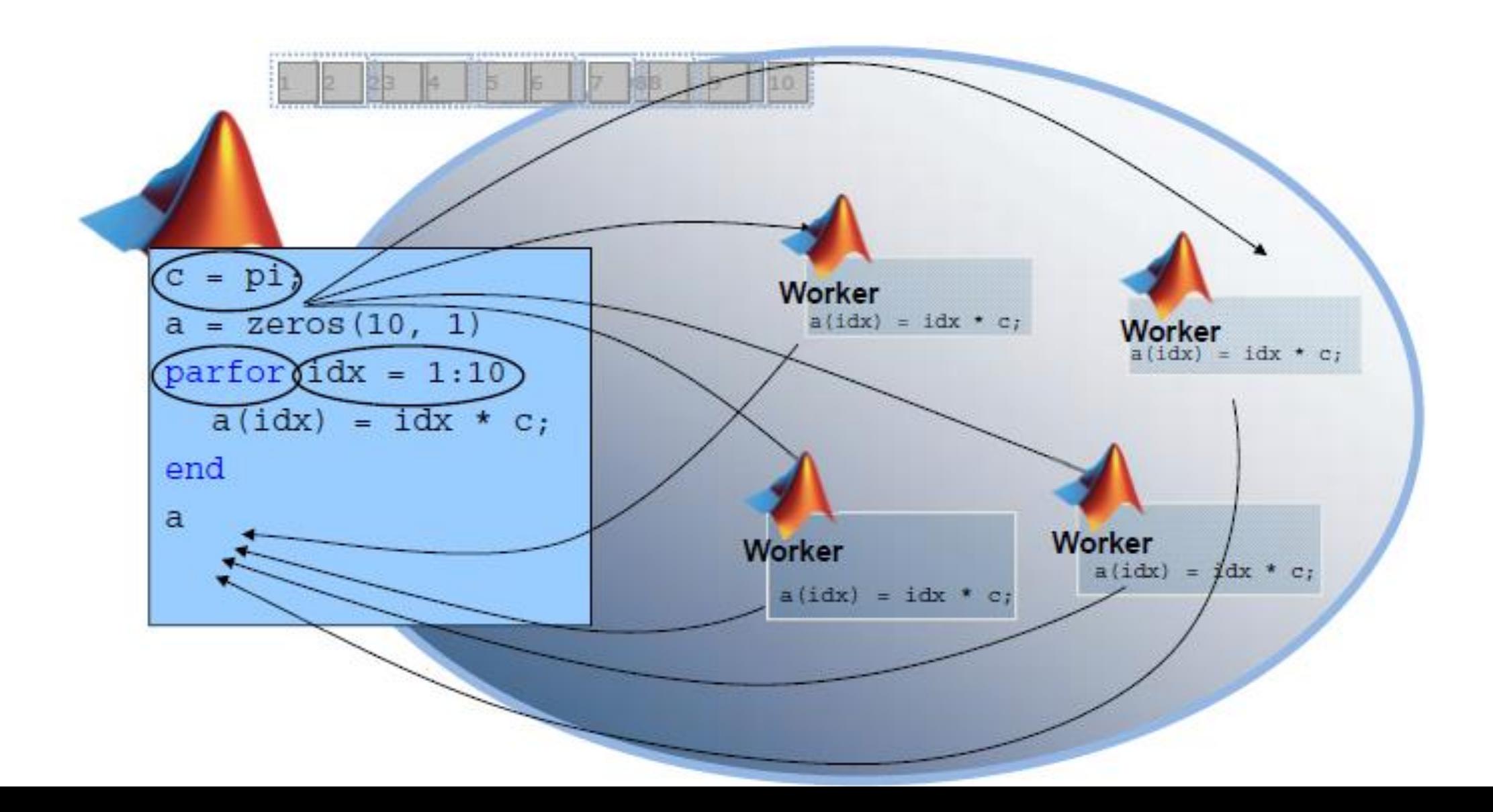

Parallel Python

### Parallel Python

Python is an object-oriented, interpreted, and interactive programming language. Easy and fun  $_{(2014)}$ 

Python is of paramount importance for data science  $_{(now)}$ 

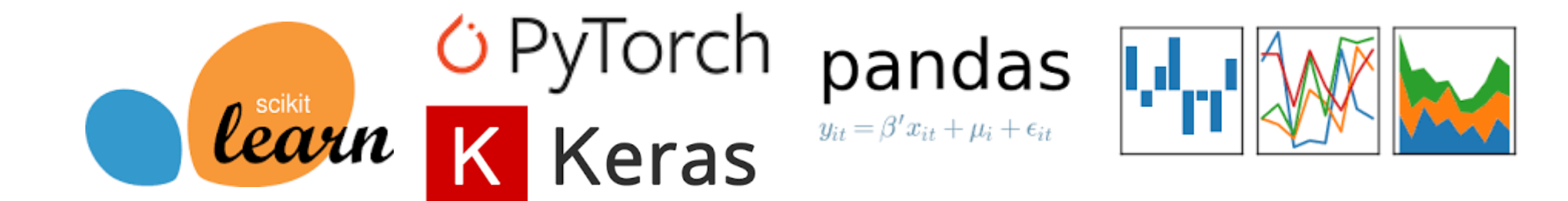

## Parallel Python

Parallel programming in Python

- Not as easy as it could be
- Python is an interpreted (JIT compiled) language with automated memory management
- GIL (in CPython) is a mutex that prevents multiple native threads from executing Python bytecodes at once
- it is necessary for CPython's (no thread safe) memory management
- overcome by is multiprocessing